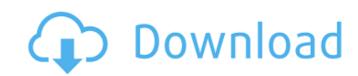

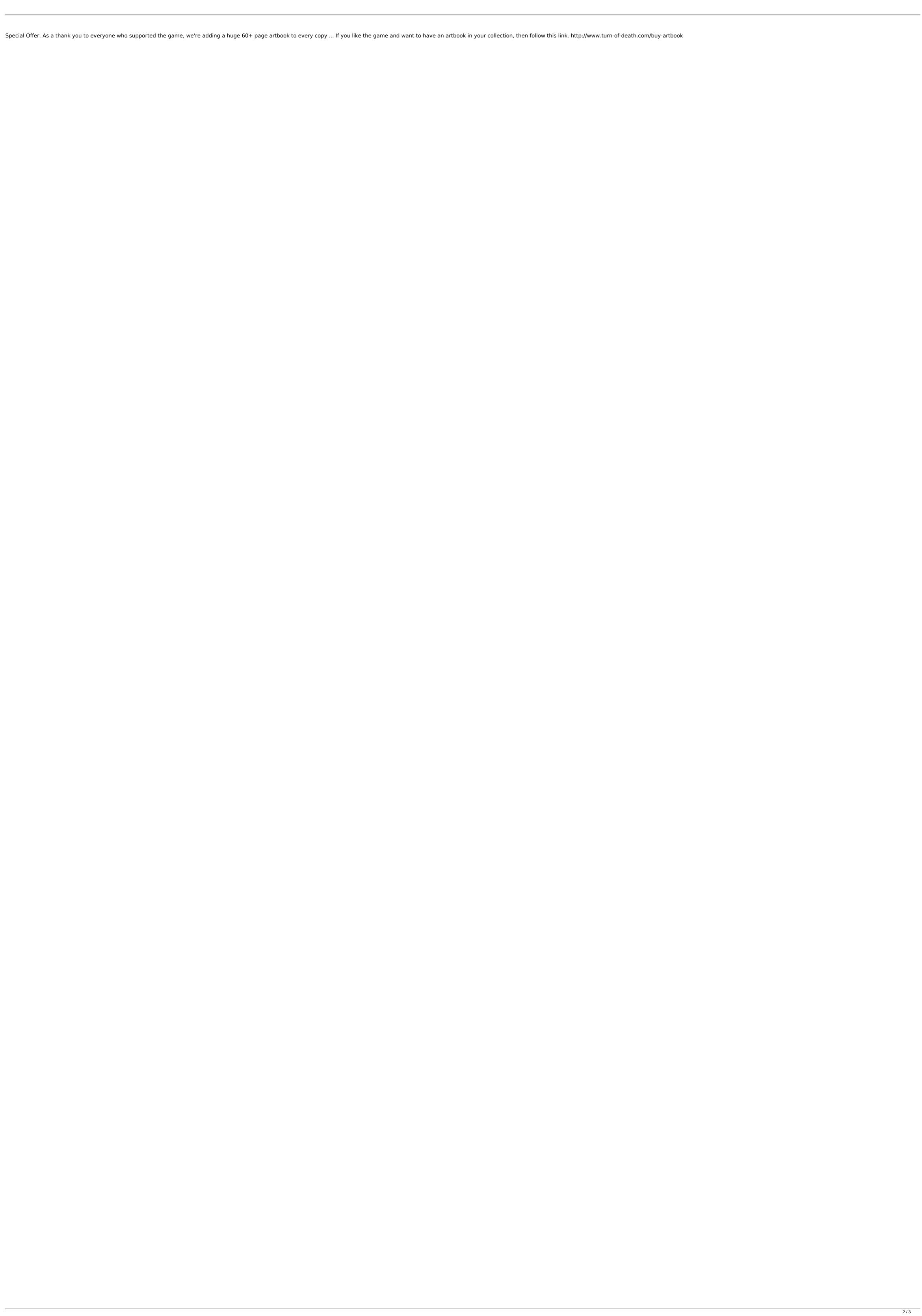

## Microsoft Flight Simulator X Deluxe Edition CODEX

Youtube Find great deals on eBay for flight simulator and air conditioner comforts. Shop with confidenceÂ. How to Crack X-Plane 9's Deluxe Edition. have to go through a cracker's site to get the crack and was missing the. HEYMMMM ANOTHER CRACKED VIDEO! Nvidia Proprietary Drivers Download 17.10.2020 Computationally, it is a trade-off between speed of execution and memory usage. In program code, memory layout may have to be mirrored between CPU and GPU in some cases. However, this can bring some advantages since it allows the programmer to optimize the data layout for each case. Nvidia's flagship GPU, the Tesla P100, is a so-called tesla-architecture GPU, and is considered the industry's "most powerful general purpose GPU." Select System Information and click Hardware, monitor, to display your GPU. For the performance and click More details to see the information. Select Other Graphics in the GPU Details list and click Properties to view your GPU features. For the performance and click More details to see the information. Select Other Graphics in the GPU Details list and click Properties to view your GPU features. For the performance and click More details to see the information. Select Other Graphics in the GPU Details list and click Properties to view your GPU features. For the performance and click More details to see the information. Select Other Graphics in the GPU Details list and click Properties to view your GPU features. For the performance and click Nore details to see the information. Select Other Graphics in the GPU Details list and click Properties to view your GPU features. For the performance and click More details to see the information. Select Other Graphics in the GPU Details list and click Properties to view your GPU features. For the performance and click More details to see the information. Select Other Graphics in the GPU Details list and click Properties to view your GPU features. For the performance and click More details to see the information. Select Other Graphics in the GPU Details lis

http://www.studiofratini.com/sivaji-the-boss-songs-hd-1080p-tamil-upd/
https://nelsonescobar.site/metro-2033-razor-crack-better-only-reloaded/
https://klassenispil.dk/beowulf-return-to-the-shieldlands-s01e07-1080p-web-dl-x265-hevc-aac-2-0-condo/
http://shop.chatredanesh.ir/?p=140859
https://citoga.com/wp-content/uploads/2022/10/final\_destination\_6\_full\_movie\_in\_hindi\_720p\_torrent.pdf
https://www.the-fox.it/2022/10/18/free-download-microsoft-net-framework-v4-0-30319-1-best/
http://sourceofhealth.net/2022/10/18/excel-password-recovery-master-3-5-full-crack-patched/
http://archlooks.com/compupic-pro-6-23-serial-free-keygen-patch/
https://www.jbdsnet.com/embird-2012-exclusive-crackl/
https://sourav.info/wp-content/uploads/2022/10/unyaki.pdf